# Proceso de normalización de catálogos en el SID - UNCuyo<br>\*\*\*

Patricia Testa Sistema Integrado de Documentación - SID Universidad Nacional de Cuyo

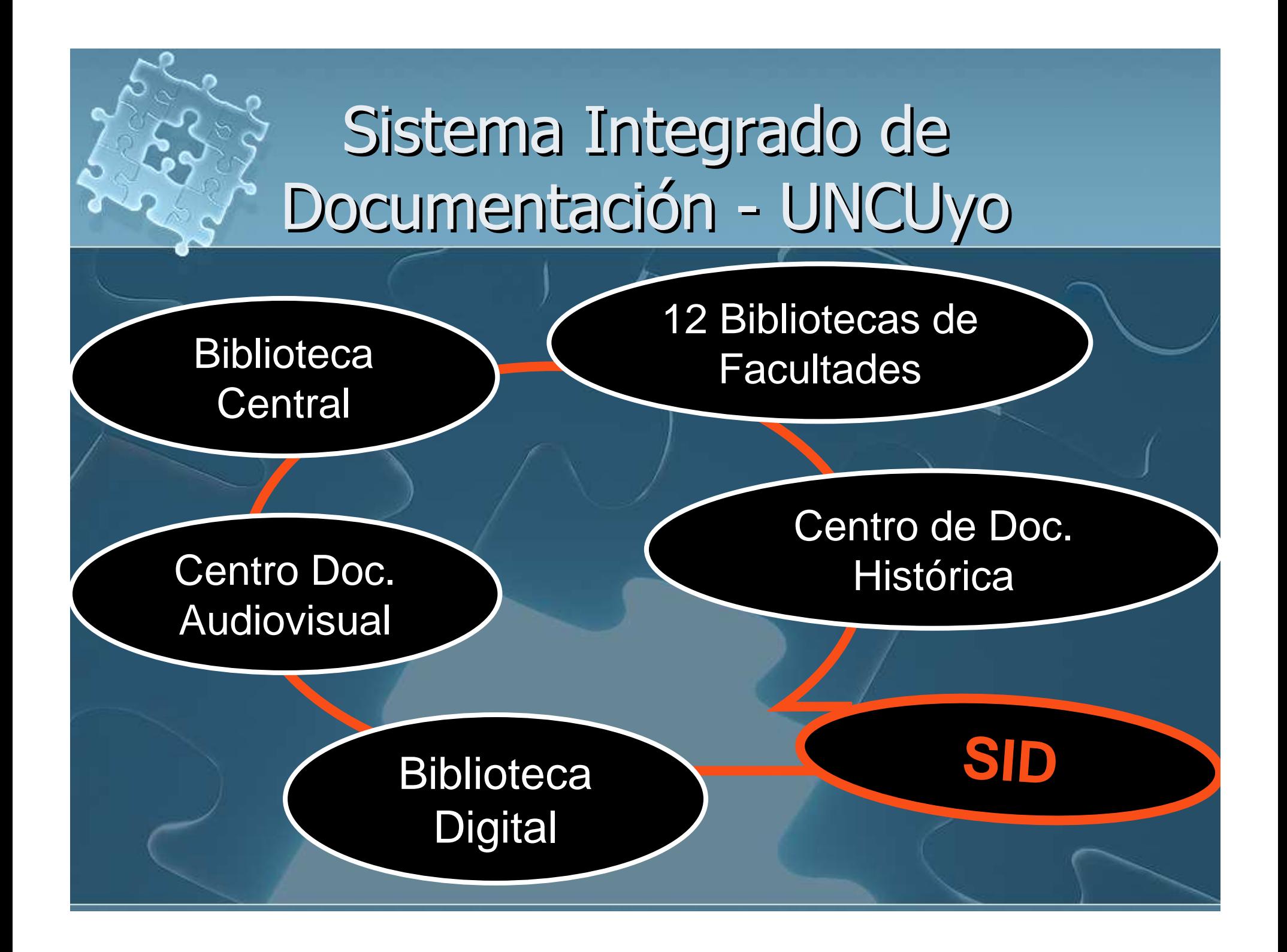

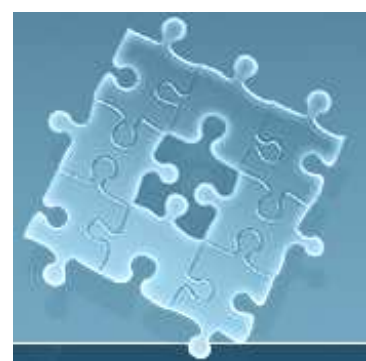

#### PROYECTO APROBADO Y EN EJECUCIÓN

El Sistema se organiza sobre tres pilares básicos:

1 – La Centralización Normativa, adecuada a 1 – La Centralización Normativa, adecuada a su especificidad.

2 – La Descentralización Operativa. 2 – La Descentralización Operativa.

3 – Interrelación permanente. 3 – Interrelación permanente.

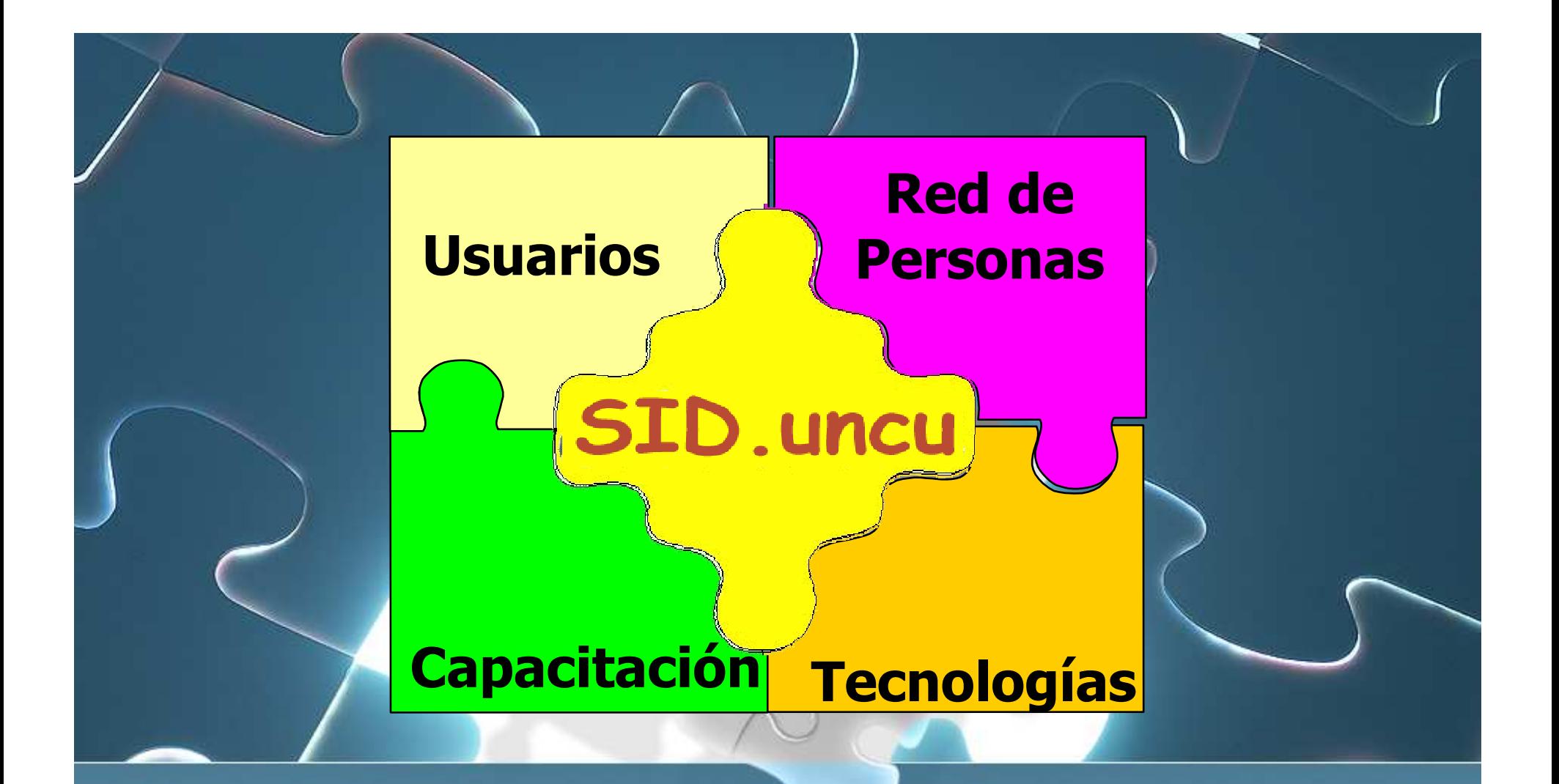

#### Sustentado por 4 componentes fundamentales

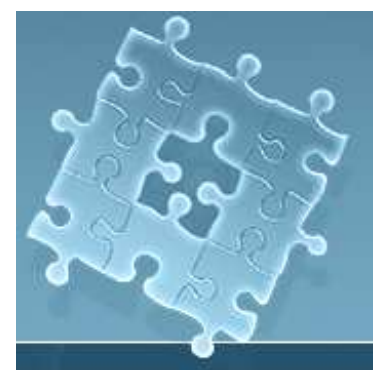

#### Sistema Integrado Documentación

## Primer producto de visibilidad: Catálogo Colectivo

### Procesos Técnicos

#### Primera Etapa

 $\overline{\phantom{0}}$  Evaluación y unificación de los catálogos automatizados en diversos formatos a uno propio común (SIBUNC). Evaluación y unificación de los catálogos

 $\overline{\phantom{a}}$  Capacitación en Formato MARC21 bibliográfico y Reglas de Catalogación Angloamericanas 2ª. ed. Capacitación en Formato MARC21 bibliográfico

Mapeo de campos Mapeo de campos

### Conversión:toma de decisiones

 $\overline{\phantom{a}}$  ¿Quién realizaría la conversión? ¿Informáticos? ¿Bibliotecarios? ¿Quién realizaría la conversión?

 $\overline{\phantom{0}}$  ¿Qué herramientas se usarían? ¿Qué herramientas se usarían?

 $\overline{\phantom{a}}$  ¿Cómo se haría? ¿Cómo se haría?

 $\overline{\phantom{0}}$  ¿Qué software se utilizaría con posterioridad a la conversión? ¿Qué software se utilizaría con posterioridad

#### Conversión: establecer políticas

 $\overline{\phantom{0}}$  ¿Quién? Bibliotecarios e informático ¿Herramientas? ¿Herramientas? SWK, búsquedas expertas de Isis, utilitarios de CISIS y FST's de reformateo de CISIS y FST's de reformateo ¿Software? ¿Software? IsisMarc  $\overline{\phantom{0}}$  ¿Cómo? Cerrando las bases a medida que se enviaran a equipo de conversión. Comunicación. ¿Quién? ¿Cómo?

### Segunda etapa

 $\overline{\phantom{0}}$ **• Recepción de las bases de datos en formato** SIBUNC. Recepción de las bases de datos en formato

 $\overline{\phantom{0}}$  Migración de los datos de la Biblioteca Central y luego los de la Biblioteca de la Facultad de Artes y Diseño. Migración de los datos de la Biblioteca Central y

#### Conversión

1 - Análisis y diagnóstico de la base de datos original.

2- Modificaciones anteriores a la conversión.

3- Reformateo.

4- Modificaciones posteriores a la conversión.

#### Conversión

5- Control de calidad de la base convertida.

6- Informe e instalación de la base de datos convertida.

7- Capacitación y asistencia permanente

#### Tercera etapa

 $\overline{\phantom{0}}$  Búsqueda y elección de un nuevo WebPACBúsqueda y elección de un nuevo WebPAC

- Software libre Vufind Software libre Vufind
	- -Agregar etiquetas<br>Marcar favoritos Agregar etiquetas
	- Marcar favoritos<br>Armar automátic -Marcar favoritos<br>Armar automátic
	- -Armar automáticamente una cita bibliográfica<br>Buscar por soporte del documento **-**Armar automáticamente una cita bibliográfica
	- -Buscar por soporte del documento<br>Ver reseñas y portadas Buscar por soporte del documento
	- Ver reseñas y portadas -Ver reseñas y portadas
	- -Comentar documentos<br>Guardar búsquedas **-**Comentar documentos
	- -Guardar búsquedas - Guardar búsquedas<br>- Importar/exportar r
	- Importar/exportar registros Importar/exportar registros

## Objetivo cumplido!!!

El Sistema Integrado de Documentación (SID) de la Universidad Nacional de Cuyo aporta a la comunidad local, nacional e internacional

235.000 registros 235.000 registros

en Formato MARC21

## Biblioteca Digital

 $\overline{\phantom{0}}$  Diferentes objetos  $\overline{\phantom{0}}$  Creación de plantillas específicas para cada tipo de objeto  $\overline{\phantom{0}}$ • Metadatos → Harvesting  $\overline{\phantom{0}}$  Dublin Core… MODS!! Diferentes objetos  $\bullet$  Creación de plantillas específicas para ● Metadatos → Harvesting Dublin Core… MODS!!

#### … Preguntas …

# pmtesta@uncu.edu.ar

# rGracias!